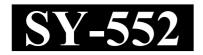

| Reg. No. | :     |
|----------|-------|
| Name : . | ••••• |

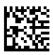

## SECOND YEAR HIGHER SECONDARY EXAMINATION, MARCH - 2024

Time: 2 Hours

Part – II

Cool-off time: 15 Minutes

## COMPUTER SCIENCE & INFORMATION TECHNOLOGY

Maximum: 60 Scores

## General Instructions to Candidates:

- There is a 'Cool-off time' of 15 minutes in addition to the writing time.
- Use the 'Cool-off time' to get familiar with questions and to plan your answers.
- Read questions carefully before answering.
- Read the instructions carefully.
- Calculations, figures and graphs should be shown in the answer sheet itself.
- Malayalam version of the questions is also provided.
- Give equations wherever necessary.
- Electronic devices except non-programmable calculators are not allowed in the Examination Hall.

## വിദ്യാർത്ഥികൾക്കുള്ള പൊതുനിർദ്ദേശങ്ങൾ :

- നിർദ്ദിഷ്ട സമയത്തിന് പുറമെ 15 മിനിറ്റ് 'കൂൾ ഓഫ് ടൈം' ഉണ്ടായിരിക്കും.
- 'കൂൾ ഓഫ് ടൈം' ചോദ്യങ്ങൾ പരിചയപ്പെടാനും ഉത്തരങ്ങൾ ആസൂത്രണം ചെയ്യാനും ഉപയോഗിക്കുക.
- ഉത്തരങ്ങൾ എഴുതുന്നതിന് മുമ്പ് ചോദ്യങ്ങൾ ശ്രദ്ധാപൂർവ്വം വായിക്കണം.
- നിർദ്ദേശങ്ങൾ മുഴുവനും ശ്രദ്ധാപൂർവ്വം വായിക്കണം.
- കണക്ക് കൂട്ടലുകൾ, ചിത്രങ്ങൾ, ഗ്രാഫുകൾ, എന്നിവ ഉത്തരപേപ്പറിൽ തന്നെ ഉണ്ടായിരിക്കണം.
- ചോദ്യങ്ങൾ മലയാളത്തിലും നല്ലിയിട്ടുണ്ട്.
- ആവശൃമുള്ള സ്ഥലത്ത് സമവാകൃങ്ങൾ കൊടുക്കണം.
- പ്രോഗ്രാമുകൾ ചെയ്യാനാകാത്ത കാൽക്കുലേറ്ററുകൾ ഒഴികെയുള്ള ഒരു ഇലക്ട്രോണിക് ഉപകരണവും പരീക്ഷാഹാളിൽ ഉപയോഗിക്കുവാൻ പാടില്ല.

|     | Ans                                                        | swer any 5 questions from 1 to                                     | 6. Each c | carries 1 score.              | $(5\times 1=5)$   |
|-----|------------------------------------------------------------|--------------------------------------------------------------------|-----------|-------------------------------|-------------------|
| 1.  | Wh                                                         | Which of the following is a user defined data type?                |           |                               |                   |
|     | (a)                                                        | array                                                              | (b)       | structure                     |                   |
|     | (c)                                                        | double                                                             | (d)       | float                         |                   |
| 2.  | Wh                                                         | Which of the following is a client side scripting language?        |           |                               |                   |
|     | (a)                                                        | PHP                                                                | (b)       | ASP                           |                   |
|     | (c)                                                        | JavaScript                                                         | (d)       | JSP                           |                   |
| 3.  | A set of possible values for a column in a table is called |                                                                    |           |                               |                   |
|     | (a)                                                        | attribute                                                          | (b)       | domain                        |                   |
|     | (c)                                                        | cardinality                                                        | (d)       | tuple                         |                   |
| 4.  | Virt                                                       | rual table in SQL is                                               |           |                               |                   |
|     | (a)                                                        | relation                                                           | (b)       | view                          |                   |
|     | (c)                                                        | attribute                                                          | (d)       | None of these                 |                   |
| 5.  | Wh                                                         | Which of the following is the default access specifier in a class? |           |                               |                   |
|     | (a)                                                        | private                                                            | (b)       | public                        |                   |
|     | (c)                                                        | protected                                                          | (d)       | None of these                 |                   |
| 6.  | Fun                                                        | Function to add one more item to the end of the list in Python is  |           |                               |                   |
|     | (a)                                                        | len( )                                                             | (b)       | count( )                      |                   |
|     | (c)                                                        | append( )                                                          | (d)       | insert( )                     |                   |
|     | Ans                                                        | swer any 11 questions from 7 to                                    | 19. Eacl  | n carries 2 scores.           | $(11\times 2=22)$ |
| 7.  | (a)                                                        | What is pointer?                                                   |           |                               | (1)               |
|     | (b)                                                        | Declare a pointer variable.                                        |           |                               | (1)               |
| 8.  | Explain data abstraction and data encapsulation.           |                                                                    |           |                               |                   |
| 9.  | Con                                                        | npare object oriented programmi                                    | ng and pr | ocedure oriented programming. |                   |
| SY- | 552                                                        |                                                                    | 2         |                               |                   |

|    | 1 20                                                                                         | ുതൽ 6 വരെയുള്ള ചേ                                                              | <b>ാദ്യങ്ങളിൽ ഏ</b> രെ | ങ്കിലും 5 എണ്ണത്തിന് <u>ഉ</u> ത | തരമെഴുതുക.        |  |  |
|----|----------------------------------------------------------------------------------------------|--------------------------------------------------------------------------------|------------------------|---------------------------------|-------------------|--|--|
|    | 1 m                                                                                          | ര്കോർ വീതം.                                                                    |                        |                                 | $(5\times 1=5)$   |  |  |
| 1. | താദ                                                                                          | താഴെപ്പറയുന്നവയിൽ user defined data type ഏതാണ് ?                               |                        |                                 |                   |  |  |
|    | (a)                                                                                          | array                                                                          | (b)                    | structure                       |                   |  |  |
|    | (c)                                                                                          | double                                                                         | (d)                    | float                           |                   |  |  |
| 2. | താദ                                                                                          | താഴെപ്പറയുന്നവയിൽ client side scripting language ഏതാണ് ?                       |                        |                                 |                   |  |  |
|    | (a)                                                                                          | PHP                                                                            | (b)                    | ASP                             |                   |  |  |
|    | (c)                                                                                          | JavaScript                                                                     | (d)                    | JSP                             |                   |  |  |
| 3. | ഒരു ടേബിളിന്റെ ഒരു കോളത്തിലെ സാധ്യമായ എല്ലാ values — ന്റേയും സെറ്റിനെ<br>എന്നു വിളിക്കുന്നു. |                                                                                |                        |                                 |                   |  |  |
|    | (a)                                                                                          | attribute                                                                      | (b)                    | domain                          |                   |  |  |
|    | (c)                                                                                          | cardinality                                                                    | (d)                    | tuple                           |                   |  |  |
| 4. | SQI                                                                                          | _<br>ല Virtual table ആ                                                         | ກັ                     |                                 |                   |  |  |
|    | (a)                                                                                          | relation                                                                       | (b)                    | view                            |                   |  |  |
|    | (c)                                                                                          | attribute                                                                      | (d)                    | None of these                   |                   |  |  |
| 5. | താദ                                                                                          | താഴെക്കൊടുത്തിരിക്കുന്നവയിൽ ഒരു ക്ലാസിന്റെ default access specifier ഏതാണ് ?    |                        |                                 |                   |  |  |
|    | (a)                                                                                          | private                                                                        | (b)                    | public                          |                   |  |  |
|    | (c)                                                                                          | protected                                                                      | (d)                    | None of these                   |                   |  |  |
| 6. | Pytł                                                                                         | Python — ലെ list — ന്റെ അവസാനം ഒരു item കൂടി add ചെയ്യുന്നതിനുള്ള function ആണ് |                        |                                 |                   |  |  |
|    | (a)                                                                                          | <br>len( )                                                                     | (b)                    | aqunt( )                        |                   |  |  |
|    | ` ′                                                                                          | append()                                                                       |                        | count() insert()                |                   |  |  |
|    |                                                                                              |                                                                                |                        |                                 |                   |  |  |
|    | 7 മുതൽ 19 വരെയുള്ള ചോദ്യങ്ങളിൽ ഏതെങ്കിലും 11 എണ്ണത്തിന് ഉത്തരമെഴുതുക.                        |                                                                                |                        |                                 |                   |  |  |
|    | 2 m                                                                                          | ഗ്കോർ വീതം.                                                                    |                        |                                 | $(11\times 2=22)$ |  |  |
| 7. | (a)                                                                                          | Pointer എന്നാൽ എന                                                              | ຫັ?                    |                                 | (1)               |  |  |
|    | (b)                                                                                          | ഒരു pointer variable ര                                                         | ധിക്ലയർ ചെയ്യുക.       |                                 | (1)               |  |  |
| 8. | Data                                                                                         | Oata encapsulation, data abstraction എന്നിവ വിവരിക്കുക.                        |                        |                                 |                   |  |  |
| 9. | Object oriented programming, procedure oriented programming എന്നിവ താരതമ്യം<br>ചെയ്യുക.      |                                                                                |                        |                                 |                   |  |  |

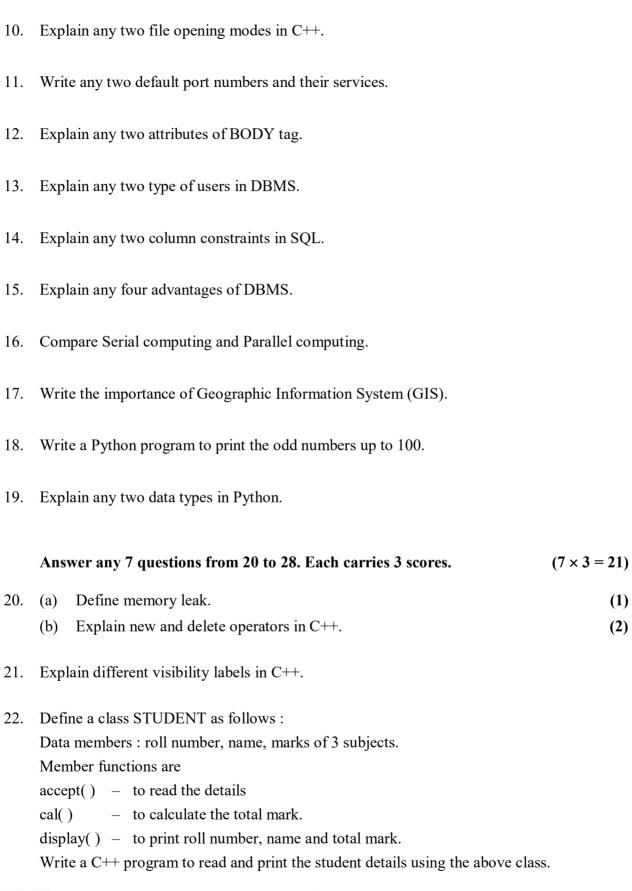

- 10. C++ ലെ രണ്ട് file opening modes വിവരിക്കുക.
- 11. ഏതെങ്കിലും രണ്ട് പോർട്ട് നമ്പരു കളും അവയുടെ സർവ്വീസുകളും എഴുതുക.
- 12. BODY tag ന്റെ ഏതെങ്കിലും രണ്ട് attributes വിശദമാക്കുക.
- 13. DBMS ലെ ഏതെങ്കിലും രണ്ട് തരം users നെ ക്കുറിച്ച് വിവരിക്കുക.
- 14. SQL ലെ ഏതെങ്കിലും രണ്ട് column constraints വിവരിക്കുക.
- 15. DBMS ന്റെ ഏതെങ്കിലും നാല് മേന്മകൾ വിവരിക്കുക.
- 16. Serial computing, Parallel computing എന്നിവ താരതമ്യം ചെയ്യുക.
- 17. ജ്യോഗ്രഫിക് ഇൻഫോർമേഷൻ സിസ്റ്റത്തിന്റെ (GIS) പ്രാധാന്യം എഴുതുക.
- 18. 100 വരെയുള്ള ഒറ്റസംഖ്യകൾ പ്രിന്റു ചെയ്യുന്നതിനുള്ള Python പ്രോഗ്രാം എഴുതുക.
- 19. Python ലെ ഏതെങ്കിലും രണ്ട് data types വിവരിക്കുക.

20 മുതൽ 28 വരെയുള്ള ചോദ്യങ്ങളിൽ ഏതെങ്കിലും 7 എണ്ണത്തിന് ഉത്തരമെഴുതുക. 3 സ്കോർ വീതം.  $(7 \times 3 = 21)$ 

- 20. (a) Memory leak നിർവചിക്കുക.
  - (b) C++ ലെ new, delete എന്നീ operator കൾ വിവരിക്കുക.

**(1)** 

- 21. C++ ലെ വിവിധ visibility label കൾ വിവരിക്കുക.
- 22. താഴെപ്പറയുന്ന രീതിയിൽ STUDENT എന്ന class define ചെയ്യുക :

Data members: roll number, name, marks of 3 subjects.

Member functions:

accept() – details read ചെയ്യുക.

cal() – total mark കണ്ടുപിടിക്കുക.

display( ) – roll number, name, total mark എന്നിവ പ്രിന്റു ചെയ്യുക.

മുകളിൽ കൊടുത്തിരിക്കുന്ന class ഉപയോഗിച്ച ഒരു student – ന്റെ details read ചെയ്ത് പ്രിന്റു ചെയ്യുന്നതിനുള്ള C++ program എഴുതുക.

| 23. | Describe any three container tags in HTML.     |                                                                                                 |           |  |  |
|-----|------------------------------------------------|-------------------------------------------------------------------------------------------------|-----------|--|--|
| 24. | Explain any three DML commands in SQL.         |                                                                                                 |           |  |  |
| 25. | Describe any three e_learning tools.           |                                                                                                 |           |  |  |
| 26. | Explain three forms of if statement in Python. |                                                                                                 |           |  |  |
| 27. | Briefly explain any three components of SQL.   |                                                                                                 |           |  |  |
| 28. | Desc                                           | cribe cloud computing services.                                                                 |           |  |  |
|     | Ans                                            | wer any 3 questions from 29 to 33. Each carries 4 scores. (3 × 4                                | = 12)     |  |  |
| 29. | (a)                                            | Define polymorphism.                                                                            | (1)       |  |  |
|     | (b)                                            | Write a program to find the sum of two numbers, sum of three numbers usin function overloading. | ng<br>(3) |  |  |
| 30. | (a)                                            | Explain any four aggregate functions in SQL.                                                    | (2)       |  |  |
|     | (b)                                            | Differentiate WHERE clause and HAVING clause in SQL.                                            | (2)       |  |  |
| 31. | Expl                                           | lain any four operations in relational algebra.                                                 |           |  |  |
| 32. | (a)                                            | Explain heading tags in HTML.                                                                   | (2)       |  |  |
|     | (b)                                            | Write a HTML code to insert an image "school.jpg" in a webpage.                                 | (2)       |  |  |
| 33. | (a)                                            | What is a stream?                                                                               | (1)       |  |  |
|     | (b)                                            | Explain different file streams in C++.                                                          | (3)       |  |  |

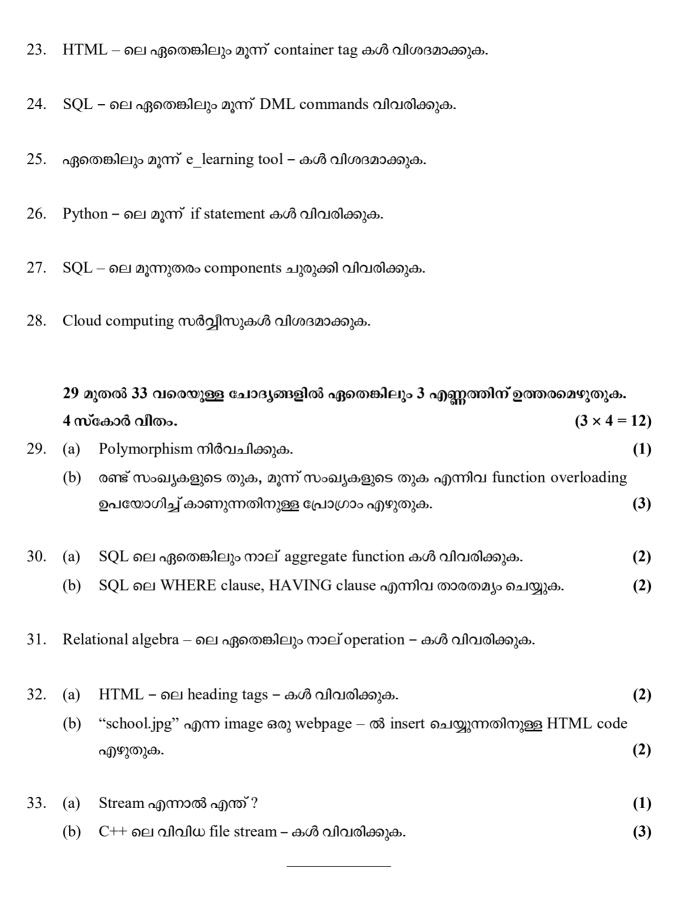